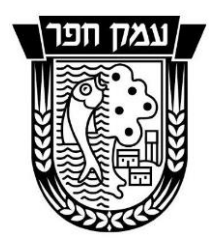

מ ו ע צ ה ה א ז ו ר י ת ע מ ק ח פ ר

**ליד מדרשת רופין מיקוד 40250 טל. 09-8981661 פקס. 8947719 09- ועדה מקומית לתכנון ובניה המחלקה לתכנון ולבנין עיר**

> **לכבוד תושבי עמק חפר**

## **הנדון: תכנית תשתית לאומית לדרך מס' 4**

**תת"ל43/ להערות הועדות המחוזיות ופרסומה להשגות הציבור**

הרינו להביא לידיעתכם כי הועדה הארצית לתכנון ולבניה של תשתיות לאומיות החליטה על העברת תכנית לתשתית לאומית מס' "תת"ל43/ –דרך מס' 4 בקטע מחלף הדרים – מחלף נחל חדרה" להערות הועדות המחוזיות ולפרסומה להשגות הציבור. עפ"י הנחיות הועדה לתשתיות לאומיות לועדות המקומיות, יש להעביר הערותיהן אליה.

## **את הערותיכם והשגותיכם לתוכנית ניתן להגיש עד ל 11.8.16**

הפניה לועדה הארצית תהיה בכתב, בשלושה העתקים, ותלווה בנימוק וביסוס הטיעונים )מומלץ להעביר עותק סרוק וחתום לכתובת הדוא"ל ti-tashtiyot@iplan.gov.il) עם העתקים לועדה מחוזית לתכנון ולבניה מחוז מרכז לכתובת הדוא"ל vaelda@iplan.gov.il וכמו כן לועדה המקומית לתכנון ולבניה עמק חפר לדוא״ל rinatl@hefer.org.il. אין צורד בצירוף תצהיר עו״ד.

ניתן לעיין במסמכי התכנית באתר של מינהל התכנון )הקטעים של עמק חפר נמצאים בגליונות 6-4 במצב מוצע באתר) וכן באתר של חברת נתיבי ישראל בקישור: https://www[.](https://www.iroads.co.il/hafkada)iroads.co.il/hafkada. כמו כן, ניתן לעיין במסמכי התכנית המודפסים במשרדי הועדה המקומית בימי קבלת קהל, ימים ב', ה', 30-8: 30-2: בשאלות ניתן לפנות לרינת לונדון, בודקת תב"ע, המחלקה לתכנון ולבנין עיר ולגלית עוזיאל, מנהלת המחלקה לתכנון ולבנין עיר (פרטי ההתקשרות נמצאים בתחתית דף זה).

> מצ"ב הקישור לתכנית באתר של נת"י: <https://www.iroads.co.il/hafkada>

קישור לתכנית באתר של מינהל התכנון: <http://www.iplan.gov.il/Pages/HomePage.aspx>

לאחר שנכנסים לקישור במינהל התכנון: נכנסים ל "מאגר תכניות" – "כל התכניות" – נפתח חלון "איתור תכניות וישות תכנונית", מכניסים את מספר התכנית "תתל43/", לוחצים "סינון" ונפתח דף עם קישור לתת"ל.

בכבוד רב,

רינת לונדון, המחלקה לתכנון